МІНІСТЕРСТВО ОСВІТИ І НАУКИ, МОЛОДІ ТА СПОРТУ УКРАЇНИ ДЕРЖАВНИЙ ВИЩИЙ НАВЧАЛЬНИЙ ЗАКЛАД «НАЦІОНАЛЬНИЙ ГІРНИЧИЙ УНІВЕРСИТЕТ»

# **ВАНТАЖНІ ПЕРЕВЕЗЕННЯ**

## **МЕТОДИЧНІ РЕКОМЕНДАЦІЇ ДО ВИКОНАННЯ КУРСОВОЇ РОБОТИ**

Дніпропетровськ 2012

МІНІСТЕРСТВО ОСВІТИ І НАУКИ, МОЛОДІ ТА СПОРТУ УКРАЇНИ ДЕРЖАВНИЙ ВИЩИЙ НАВЧАЛЬНИЙ ЗАКЛАД .<br>«НАЦІОНАЛЬНИЙ ГІРНИЧИЙ УНІВЕРСИТЕТ»

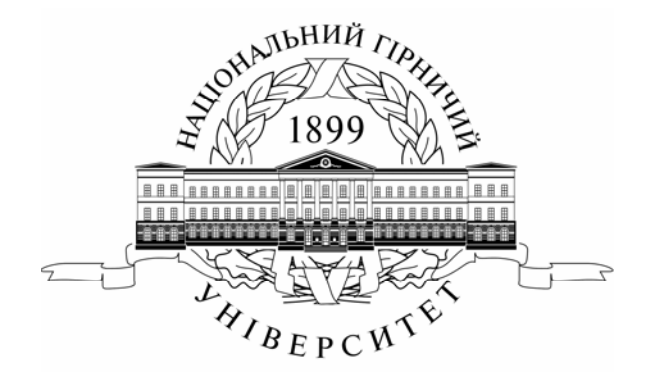

**МЕХАНІКО-МАШИНОБУДІВНИЙ ФАКУЛЬТЕТ Кафедра управління на транспорті**

## **ВАНТАЖНІ ПЕРЕВЕЗЕННЯ**

## **МЕТОДИЧНІ РЕКОМЕНДАЦІЇ ДО ВИКОНАННЯ КУРСОВОЇ РОБОТИ**

для студентів денної та заочної форм навчання напряму підготовки 0701 Транспортні технології

> Дніпропетровськ НГУ 2012

Вантажні перевезення. Методичні рекомендації до виконання курсової роботи для студентів денної та заочної форм навчання напряму підготовки 0701 Транспортні технології / І.О. Таран, Я.В. Грищенко. – Д.: Національний гірничий університет, 2012. – 24 с.

Автори: І.О. Таран, канд. техн. наук, доц.; Я.В. Грищенко, асист.

Затверджено до видання редакційною радою ДВНЗ «НГУ» (протокол № 5 від 14.05.2012) за поданням методичної комісії напряму підготовки 0701 Транспортні технології (протокол № 5 від 02.04.2012).

Відповідальний за випуск завідувач кафедри управління на транспорті, канд. техн. наук, доц. І.О. Таран.

# **Зміст**

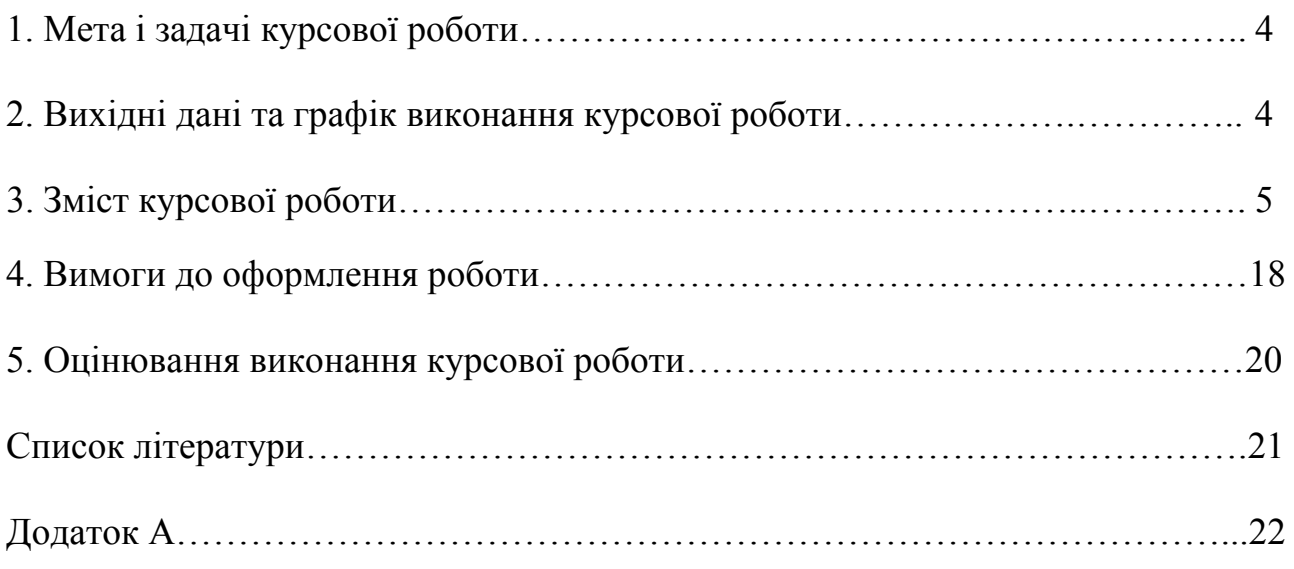

Мета курсової роботи – закріплення теоретичних знань з дисципліни "Вантажні перевезення" на основі самостійно здійснених розрахунків, а також розвиток творчих здібностей та ініціативи при вирішенні задач планування транспортного процесу. У процесі виконання завдань студенти глибше засвоюють питання щодо технології та організації виконання вантажних перевезень. Тематика курсової роботи розроблена з урахуванням бази сучасного стану організації міських перевезень у наявних містах і великих транспортних районах.

Обсяг роботи визначається й корегується керівником проекту залежно від форми навчання, вигляду перевізного вантажу та району перевезення.

При виконанні роботи слід вирішити такі задачі:

- визначити правила перевезення вантажу;

- розрахувати найкоротші відстані;

- призначити маршрути руху автомобілів;

- вибрати рухомий склад для роботи на маятникових і колових маршрутах;

- визначити основні показники роботи автомобілів ва маршрутах;

- узгодити роботу рухомого складу та вантажних пунктів;

- скласти заявку на перевезення вантажу;

- виписати подорожній лист автомобіля;

- обгрунтувати економічні показники роботи рухомого складу*.*

Для рішення цих задач студент повинен знати основи загальнонаукових, загально інженерних дисциплін, мати достатній рівень знань по дисциплінах "Прикладна математика", "Загальний курс транспорту".

## **2. Вихідні дані та графік виконання курсової роботи**

Для виконання курсової роботи видається індивідуальне завдання, що містить:

- місце розташування учасників транспортного процесу (координати квадратів за варіантом);

- вигляд перевізного вантажу;

- перелік вантажовідправників та обсяг відправлення;

- перелік споживачів вантажу та обсяг споживання;

- вантажність автомобіля для складання розвізних маршрутів.

Курсова робота включає в себе ряд етапів, які являють собою самостійні частини і виконуються в терміни, передбачені графіком навчальної дисципліни.

За узгодженням із керівником КР, завдання може подавати реальну ситуацію, запропоновану виробництвом або органами державної виконавчої влади.

Виконання КР відбувається згідно графіку (табл. 1)

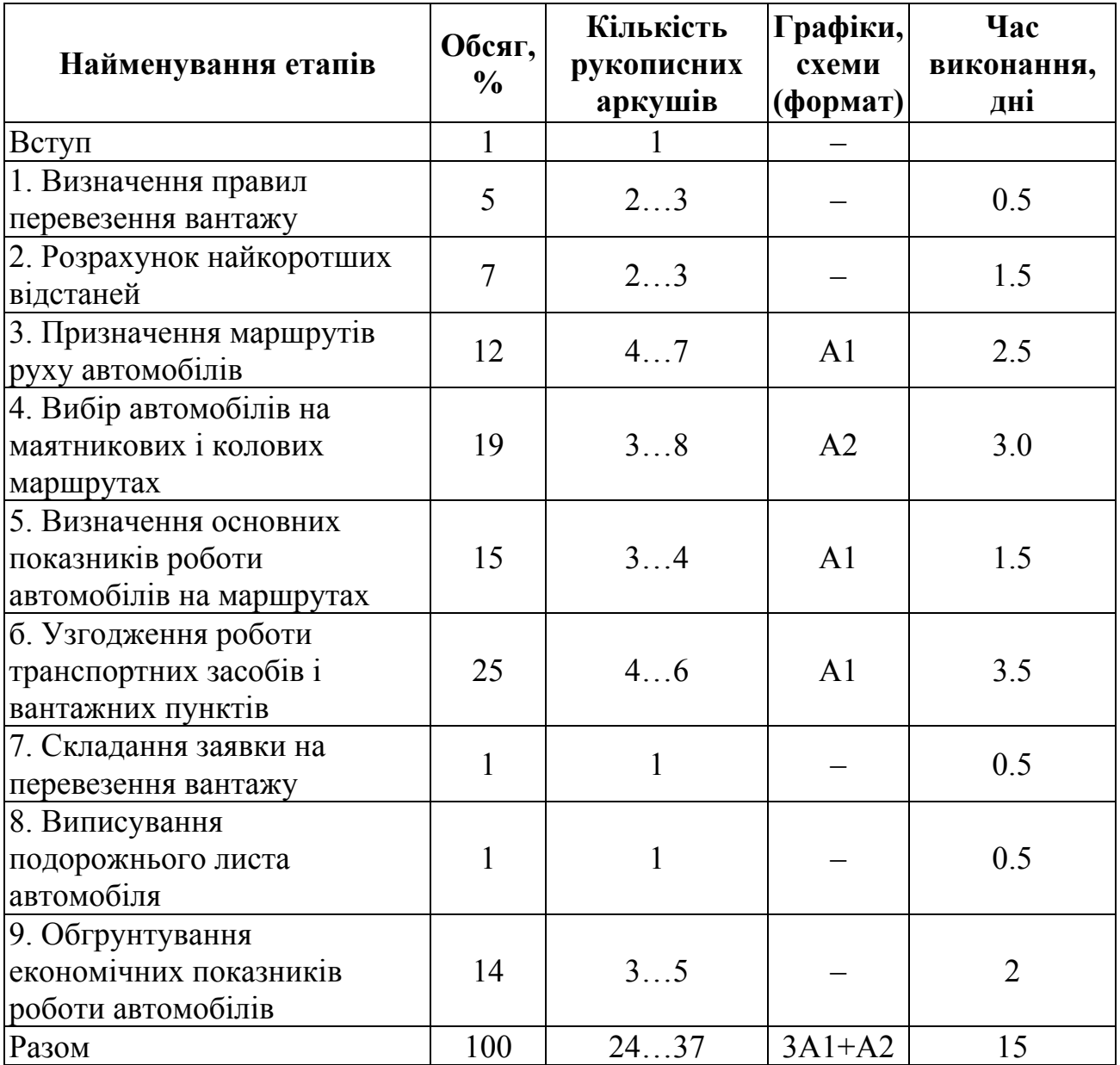

## **Графік виконання курсової роботи**

## **3. Зміст курсової роботи**

### **Вступ**

Охарактеризувати сучасні проблеми організації вантажних перевезень та напрями їх вирішення. Висвітлити актуальність удосконалення організації автомобільних перевезень з погляду директивних і нормативних документів щодо удосконалення господарського механізму на автомобільному транспорті. Визначити задачі даного курсової роботи та методику їх реалізації.

#### **1. Визначення правил перевезення вантажів**

На основі нормативної літератури [1] коротко і конкретно дають транспортну характеристику вантажу, клас, сумісність при перевезенні одним і тим же рухомим складом і наводять правила перевезення. При необхідності указують, до яких розмірів збільшують висоту бортів і необхідність використовування брезенту.

#### **2. Розрахунок найкоротших відстаней**

Перед розрахунками необхідно нанести на карту (відповідно до заданих номерів квадратів, де перша цифра є стовпець, а друга – рядок) місце розташування відправників і споживачів вантажу, а також АТП.

Далі складають модель (схему) транспортної, мережі, яка являє собою графічне зображення основних шляхів сполучення між учасниками транспортного процесу з позначенням найкоротшої відстані між сусідніми пунктами. Для побудови моделі при необхідності ввести транспортні вузли на насичених перехрестях, їх також позначають номерами, а кількість не повинна перевищувати за підсумком – двадцять п'ять (рис. 2.1).

Відстань по ланці транспортної моделі вимірюють по карті міста згідно з наявною вуличною шляховою мережею. При цьому шляхи сполучення мають проходити по основних проспектах та вулицях, які відповідають умовам безпечного руху вантажного транспорту. Для вимірювання відстані використовують курвіметр або лінійку.

Критерієм розрахунку є мінімізація пробігу. Найкоротші відстані визначають за допомогою ПЕОМ або одним із методів самостійно [2, с. 150]. Результати розрахунків на ПЕОМ заносять до додатку.

Кінцевим результатом розрахунків с матриця найкоротших відстаней між відправниками та споживачами вантажів (табл. 2.1).

Таблиця 2.1

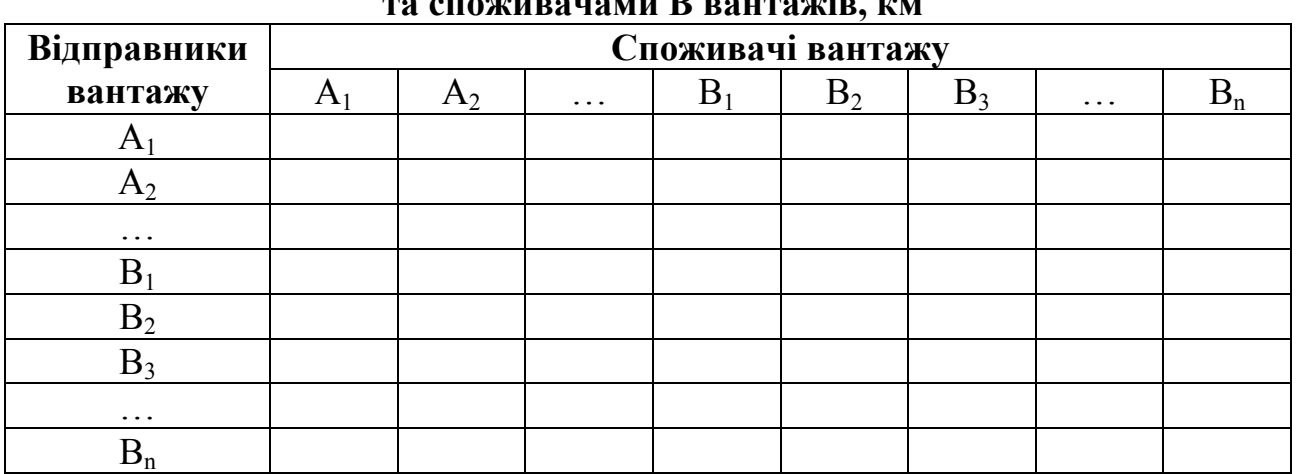

## **Матриця найкоротщих відстаней між відправниками А та споживачами В вантажів, км**

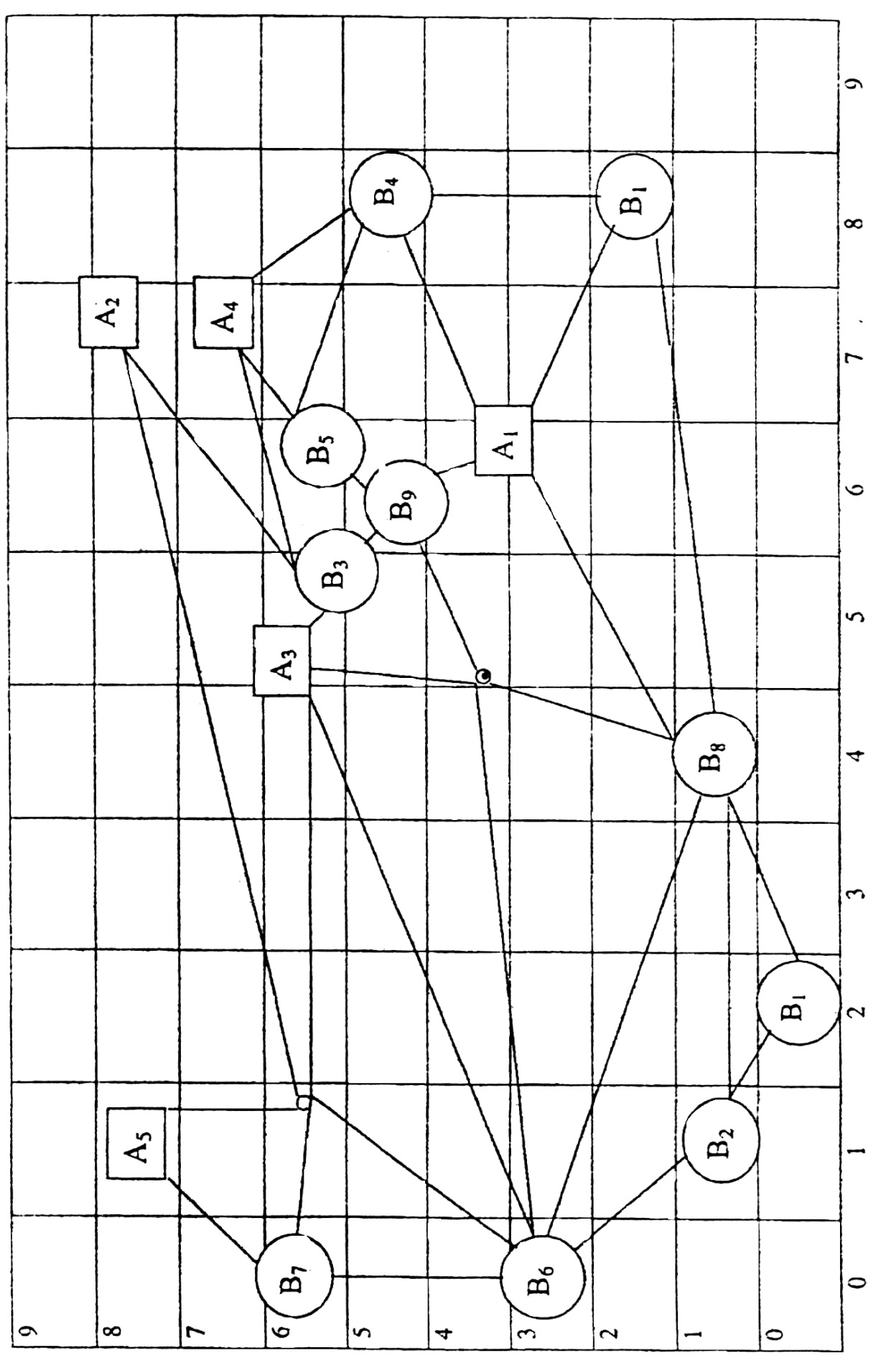

Рис. 2.1. Схема транспортної мережі міста **Рис. 2.1. Схема транспортної мережі міста**

### **3. Призначення маршрутів руху автомобілів**

Планом перевезень передбачено, що відправники  $A_1...A_n$  мають відправити споживачам  $B_1...B_n$  досить великі обсяги вантажів, які необхідно віднести до великих партій. Тому призначення маршрутів здійснюють на основі організації машинних перевезень вантажів. Оскільки вантажі можуть відноситися до різних класів за використовуванням вантажності, то необхідно перейти від наявних обсягів до потрібних для перевезення автотон:

$$
A_T = \frac{Q_{\text{AOB}}}{\gamma_i},\tag{3.1}
$$

де  $Q_{\text{LOG}}$  – обсяг перевезення *i*-го виду вантажу за добу, т;  $\gamma_i$  – коефіцієнт використовування вантажності для *і*-го виду вантажу.

Однією з основних задач, що вирішують при оперативному плануванні таких перевезень, є оптимізація маршрутів з метою підвищення коефіцієнта використання пробігу. За рахунок цього значно зросте продуктивність рухомого складу при роботі на таких маршрутах.

Для оптимізації маршрутів перевезень вантажу використовують методи "таблиць зв'язків" або "сумісних планів" [2, с. 167-185]. Попередньо за допомогою ПЕОМ розраховують оптимальне повернення порожніх автомобілів (результати розрахунків наводять у додатку).

Якщо використовують метод "таблиць зв'язків", то перша таблиця показує обсяг вантажу, який вивозиться від кожного відправника, а друга – обсяг відправлення споживачами порожніх автомобілів, і на їхній основі складають раціональні маршрути.

Якщо використовують метод "сумісних планів", то необхідно перед цим, на основі обсягу перевезень, скласти план закріплення споживачів за відправниками і у такому ж вигляді представити план оптимального повернення порожніх автомобілів. Після цього суміщають згадані вище плани. Одержаний таким чином сумісний план є основою для призначення маятникових, із зворотним пробігом, і колових маршрутів.

Порядок призначення маршрутів має бути таким: маятникові, із зворотним порожнім пробігом, колові.

Колові маршрути з коефіцієнтом використання пробігу менш ніж 0,53 ( $\beta_M$  < 0,53) розформовують у маятникові з зворотнім порожнім пробігом. Для подальших розрахунків необхідно повернутися до фактичних обсягів перевезення.

Відправник  $A_5$  постачає споживачам  $B_1...B_n$  вантаж малими обсягами (партіями). Тому для їх перевезення завданням передбачено використовувати конкретний (наперед заданий) автомобіль. При цьому призначають розвізні маршрути. Оптимальним, маршрутом є такий, на якому, залежно від поставленої мети, досягаються мінімальні витрати часу та матеріальні витрати

8

на перевезення вантажу. У нашому випадку критерієм оптимальності приймають мінімальний загальний пробіг автомобіля на маршруті.

Розвізні маршрути розраховують за допомогою ПЕОМ (результати розрахунків також наводять у додатку). Для кожного маршруту на схемі транспортної мережі будують епюри вантажопотоків (у масштабі або без нього) на аркуші форматом A3.

#### **4. Вибір рухомого складу для роботи на маршрутах**

Після призначення маршрутів вибирають тип і модель автомобіля (автопоїзду). Обрання типу автомобіля (автопоїзду) здійснюють на основі правил перевезення вантажу та вимог, які стосуються рухомого складу. Альтернативні, (конкурентні) три моделі автомобілів (автопоїздів) визначають орієнтовно за раціональною вантажністю:

$$
q_p = \frac{Q_M}{n \cdot \gamma_C},\tag{4.1}
$$

де *QM* – середній обсяг перевезення по маршрутах (визначають як середній арифметичний між призначеними маршрутами), т;  $\gamma_c$  – середній коефіцієнт використання вантажності автомобіля (визначають як середній арифметичний між запропонованими у вихідних даних вантажів); *n* – кількість обертів за час на маршруті, од.

Кількість обертів на маршрутах визначається за залежністю:

$$
n = \frac{T_M}{t_{\text{OEC}}},\tag{4.2}
$$

де  $T_M$  – час роботи автомобіля на маршруті (призначають  $T_M$ =10 год.);  $t_{\text{osc}}$  – середній час оберту автомобіля на маршруті, год.

Середній час оберту автомобіля на маршруті:

$$
t_{OBC} = \frac{l_{MC}}{V_E},\tag{4.3}
$$

де *MC l* – середня довжина маршруту (визначається як середній арифметичний між призначеними маршрутами), км;  $V_E$  – експлуатаційна швидкість автомобіля, призначають  $V<sub>E</sub>$ =15 км/год.

Одержане значення *qp* порівнюють із мінімальним значенням обсягів перевезення на маршрутах і в разі необхідності його корегують.

Для обраних автомобілів (автопоїздів) визначають продуктивність і собівартість перевезень

Годинну продуктивність розраховують для п'яти значень відстані перевезення вантажу за залежністю:

$$
W_Q = \frac{q_H \cdot \gamma_C \cdot \beta \cdot V_T}{l_B + V_T \cdot t_{HP}},\tag{4.4}
$$

де  $q_H$  – номінальна вантажність автомобіля, т;  $l_B$  – довжина вантажної їздки, км;  $\beta$  – коефіцієнт використання пробігу;  $V_T$  – середня технічна швидкість, км /год.;  $t_{HP}$  – час простою під навантаженням та розвантаженням за їздку.

При цьому виходять із значень перевезення вантажів від мінімального до максимального серед призначених маршрутів.

Для розрахунків вибирають інтервал відстані, км по осі абсцис за залежністю:

$$
i = \frac{l_B^{\max} - l_B^{\min}}{4},
$$
 (4.5)

де  $l_{B}^{\max}$ ,  $l_{B}^{\min}$  – найбільша і найменша відстань перевезення вантажу серед наявних маршрутів, км; "4" – кількість інтервалів.

Значення середньої технічної швидкості беруть за нормативами. У населеному пункті 25 км/год для автомобіля (автопоїзда) вантажністю менше 7 тонн і 24 км/год – для 7 і більше тонн.

Час простою під навантаженням і розвантаженням автомобіля (автопоїзда) приймають згідно з нормативами [4, с.35].

Коефіцієнт використання пробігу беруть як середній арифметичний між маршрутами.

Собівартість перевезень визначають у вигляді витрат на транспортування 1 т вантажу для п'яти значень (ті ж значення, що і для визначення продуктивності) відстані перевезень [3, с.199]:

$$
S_T = \frac{l_s^i}{q_H \cdot \gamma_C \cdot \beta} \left( C_{3M} + \frac{C_H}{V_T} \right) + \frac{C_H \cdot t_{HP}}{q_H \cdot \gamma_C},
$$
\n(4.6)

де *CЗМ* , *CП* – витрати відповідно змінні, грн./км, і постійні, грн./год., при роботі автомобіля (додаток А).

Результати розрахунків заносять у табл. 4.1. Кінцевим результатом розрахунків є побудова графіків залежності продуктивності та собівартості перевезення від відстані вантажної їздки. За допомогою аналізу графіків за

критеріями максимальної продуктивності та мінімальної собівартості призначають модель автомобіля (автопоїзда) для роботи на маршрутах.

Таблиця 4.1

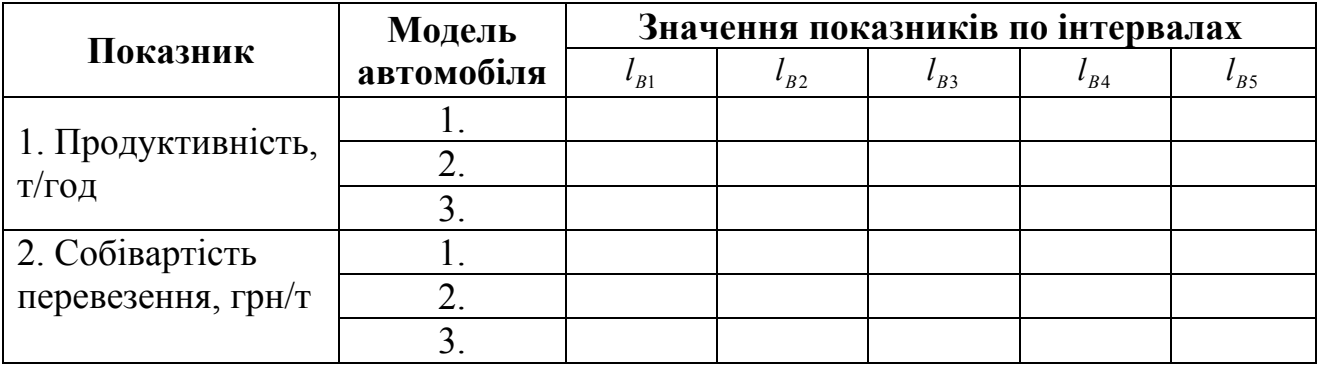

## **Показники для обирання рухомого складу**

### **5. Визначення основних показників роботи автомобілів на маршрутах**

Розрахунок основних технічно-експлуатаційних показників проводять на основі картограми маршрутів. Для першого маршруту наводять формули, пояснення до формул і приклад розрахунку.

До основних показниив роботи автомобілів на маятникових та колових маршрутах, які необхідно визначити, віднесені:

1) довжина маршруту за один оберт –  $l_M$ ;

2) відстань вантажного пробігу за один оберт –  $l_B$  (на колових маршрутах беруть як суму вантажних пробігів);

3) коефіцієнт використовування пробігу на маршруті:

$$
\beta_M = \frac{l_B}{l_M};\tag{5.1}
$$

4) добовий обсяг перевезення – *QДМ* (беруть як суму із епюр на маршруті);

5) коефіцієнт використовування вантажності –  $\gamma_c$  (беруть за класом вантажу);

6) час оберту автомобіля на маршруті:

$$
t_{OB} = \frac{l_M}{V_T} + \sum_{1}^{Z} t_{HPI} \tag{5.2}
$$

де *Z* – кількість поїздок на маршруті за оберт, од.;

7) можлива кількість обертів автомобіля на маршруті за добу – *п*;

8) час роботи на маршруті –  $T_M^1$  (зкорегований);

9) можливий добовий обсяг перевезень одним автомобілем:

$$
Q_{\text{AOB}}^1 = q_H \cdot n \cdot \sum_{1}^{n} \gamma_{Ci} \tag{5.3}
$$

10) необхідна кількість обертів на маршруті для вивезення заданого добового обсягу перевезень:

$$
n_1 = \frac{Q_{\text{AOB}}}{q_H \cdot \gamma_C} \,,\tag{5.4}
$$

11) кількість автомобілів на маршруті:

$$
A_M = \frac{n_1}{n};\tag{5.5}
$$

12) добовий пробіг на маршруті:

$$
L_M = \sum_{1}^{Z} l_{Mi} \tag{5.6}
$$

13) вантажний пробіг за добу:

$$
L_B = \sum_{1}^{n} l_{Bi} \tag{5.7}
$$

Наведені вище показники визначають за відомими залежностями [3, 5].

Кількість обертів на маршруті заокруглюють до цілого і корегують час роботи на маршруті. Результати розрахунків показників роботи автомобілів на всіх маршрутах заносять в табл. 5.1.

Таблиця 5.1

**Основні показники роботи автомобілів на маятникових та колових маршрутах**

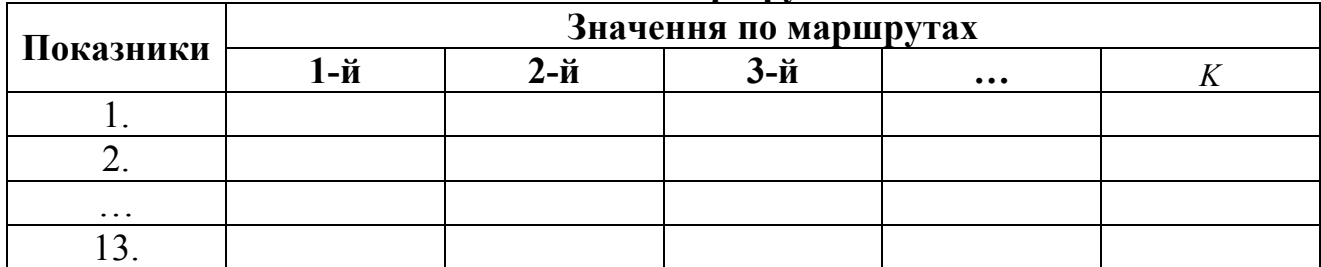

До основних показників роботи автомобілів на розвізних (збірних) маршрутах, які необхідно визначити, віднесено:

1) довжина маршруту  $l_M$ ;

2) відстань пробігу з вантажем на маршруті  $l_B$ ;

- 3) коефіцієнт використовування пробігу на маршруті  $\beta_M$ ;
- 4) час оберту автомобіля на маршруті:

$$
t_{OB} = \frac{l_M}{V_T} + t_{HP} + t_3 \cdot (n_3 - 1),
$$
\n(5.8)

де  $t_3$  – додатковий час для заїду в черговий пункт,  $t_3=9$  xв.;  $n_3$  – кількість пунктів на маршруті, од.

5) фактичний обсяг завезення (вивезення):

$$
Q_{\phi} = \sum_{1}^{Z} q_{\phi_i} \tag{5.9}
$$

де *<sup>Ф</sup>q* – розмір партії завезеного вантажу, т;

6) статичний коефіцієнт використовування вантажності  $q_c$ ;

7) динамічний коефіцієнт використовування вантажності *<sup>д</sup> q* ;

8) фактична транспортна робота, т·км:

$$
W_P = \sum_{1}^{Z} q_{\phi_i} \cdot l_{i} \tag{5.10}
$$

9) можлива транспортна робота, т·км:

$$
W_P = q_H \sum_{1}^{Z} l_i \tag{5.11}
$$

Результати розрахунків показників роботи автомобілів на всіх маршрутах заносять в табл. 5.2.

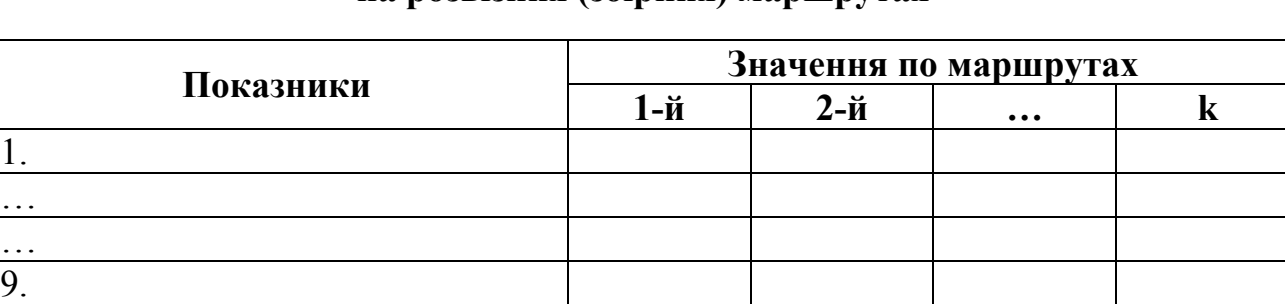

## **Основні показники роботи автомобілів на розвізних (збірних) маршрутах**

## **6. Узгодження роботи транспортних засобів і вантажних пунктів**

Для узгодження роботи автомобілів із роботою навантажувального механізму беруть відправника *Ai* , який має найбільший обсяг вантажу. Узгодження роботи автомобілів і вантажного пункту виконують для найбільш "вузького" місця (місце виникнення черг). У даному випадку вузьким містом приймають час безпосереднього навантаження автомобіля при знаходженні його в пункті навантаження:

$$
t_H = q_H \cdot t_T, \tag{6.1}
$$

де  $t<sub>T</sub>$  – норма на навантаження 1 т вантажу згідно з обраним механізмом [6].

Кількість постів навантаження визначають за залежністю:

$$
X_{\scriptscriptstyle \Pi} = \frac{N_{\scriptscriptstyle \Pi} \cdot t_{\scriptscriptstyle \Pi}}{T_{\scriptscriptstyle P}} \tag{6.2}
$$

де *N <sup>H</sup>* – загальна кількість навантажень для вивезення добового обсягу на маршрутах, що прийняті під узгодження, об.;  $T_P$  – час роботи пункту навантаження,  $T_p = 8$  год.

$$
N_H = \sum_{1}^{K} n'
$$
\n
$$
(6.3)
$$

Після цього визначають потрібну кількість автомобілів, які забезпечать безперебійну роботу одного поста:

$$
A = \frac{\sum_{1}^{m} t_{OEC} \cdot n'}{T_{3M} \cdot X_{\Pi}}
$$
 (6.4)

де  $T_{3M}$  – середній час зміни водія,  $T_{3M}$  = 8 год.

Час оберту на маршрутах корегують так, щоб він був кратним  $t<sub>H</sub>$ . Наступним кроком, відповідно до методики [3, с. 313-316] складають матрицю прибуття автомобілів під навантаження, установлюють моменти навантаження і за ними будують графік руху автомобілів на маршрутах.

Для водіїв автомобілів, робота яких представлена на графіку сумісної роботи, призначають форму організації праці [5, с. 172-180]; розробляють місячний графік роботи.

#### **7. Складання заявки на перевезення вантажу.**

На цьому етапі студент зобов'язаний (на основі індивідуального завдання) заповнити ЗАЯВКУ на перевезення вантажів автотранспортом, яка є додатком 4 до ДОГОВОРУ про перевезення вантажів автомобільним транспортом у місцевому та міжміському сполученні. Бланк заявки видається керівником роботи.

У заявці на перевезення вантажів зазначають:

1. Назву вантажу.

2. Адресу навантаження і розвантаження.

3. Масу вантажу, рід упаковки та кількість місць.

4. Відстань перевезення.

Додаткові умови заказника:

1. Виконавець експедиції вантажу.

2. Період, протягом якого здійснюється приймання вантажу у пункті розвантаження.

3. Спосіб навантаження, розвантаження і виконавець роботи.

4. Форма, порядок і термін проведення оплати.

5. Розрахунок попередньої вартості перевезення (за тонну, за інші послуги).

Складення заявки входить як додаток до записки.

#### **8. Виписування подорожнього листа автомобіля**

Подорожній лист заповнюють для автомобіля, який повинен працювати на маршрутах по першому випуску.

На лицьовому боці листа занотовують такі дані.

Із загальних:

 $-$  лата:

– режим роботи;

– марка автомобіля (автопоїзду), державний або гаражний номер;

– прізвище водія, табельний номер.

Робота водія і автомобіля:

– виїзд та повернення в гараж (за графіком);

– нульовий пробіг;

– показання спідометра.

Завдання водієві:

– у чиє розпорядження поступили;

– назва вантажовідправника (звідки взяти вантаж) й вантажоодержувача (куди доставити);

– найменування вантажу;

– час прибуття, вибуття;

– кількість поїздок з вантажем;

- відстань перевезення;
- кількість тонн.

На звороті:

– результати роботи автомобілів і причепів:

– час у наряді;

– кількість поїздок з вантажем;

- пробіг (загальний, в тому числі з вантажем);
- перевезено;
- виконано.

Заповнений раніше згаданими даними подорожній лист додають як прикладення до пояснювальної записки.

### **9. Економічні показники роботи автомобілів**

Економічні показники розраховують для маятникових і колових маршрутів. При розробці заходів із вдосконалення транспортного процесу в кінцевому підсумку відбувається поліпшення таких показників роботи автомобілей:

– зменшення довжини порожнього пробігу;

– підвищення годинної продуктивності одного автомобіля;

– зниження собівартості перевезень.

При скороченні довжини порожнього пробігу розраховують прямий економічний ефект від зниження собівартості перевезення вантажу, зниження змінної складової за рахунок скорочення загального пробігу та постійної змінної складової в результаті скорочення часу роботи автомобілів.

Збільшення продуктивності транспортних засобів приводить до скорочення або часу перевезення, або кількості автомобілів, які беруть участь у перевезенні.

Економічні показники, які визначаються в роботі:

1. Прибуток:

$$
D = Q_i \cdot T_{II} \,, \tag{9.1}
$$

де *Qi* – загальний добовий обсяг перевезення вантажу, т; *TЦ* – відрядний тариф за перевезення 1 т вантажу *<sup>і</sup>*-го класу на відстань *<sup>i</sup> l* при обсязі відправлення, грн/т [4].

Результати розрахунків прибутку заносимо в табл. 9.1.

2. Витрати на перевезення вантажу:

$$
C = S_T \cdot Q_i, \tag{9.2}
$$

де *<sup>T</sup> S* – собівартість перевезення 1 т вантажу на відповідну відстань, грн/т.

Причому відстань поїздки з вантажем беруть як середню арифметичну між маршрутами, а коефіцієнт використовування вантажності автомобіля – як середній для різних вантажів за класом.

Коефіцієнт використовування пробігу автомобіля беруть як середній між маршрутами:

$$
\gamma = \frac{Q_{AOB}}{\sum_{1}^{K} n_i \cdot q_{Hi}}
$$
\n(9.3)

де  $K$  – кількість маршрутів;  $n_i$  – кількість обертів на *i* -му маршруті. Результати розрахунків заносять у табл. 9.1.

3. Чистий прибуток одержуємо у вигляді різниці:

$$
\Pi = D - C \tag{9.4}
$$

4. Ефект від призначення колових маршрутів визначаємо за залежністю:

$$
E = \frac{l_B \cdot Q_{AOB}}{q_H \cdot \gamma} \left( C_{3M} + \frac{C_H}{V_T} \left( \frac{1}{\beta_M} - \frac{1}{\beta_K} \right) \right)
$$
(9.5)

де  $\beta_M$ ,  $\beta_K$  – відповідно коефіцієнт використовування пробігу автомобіля на маятниковому маршруті ( $\beta_M$ =0,5) і середній коефіцієнт використовування пробігу автомобіля на колових маршрутах.

Результати розрахунків заносимо в табл. 9.1.

Таблиня 9.1

#### **Результати розрахунків доходу**

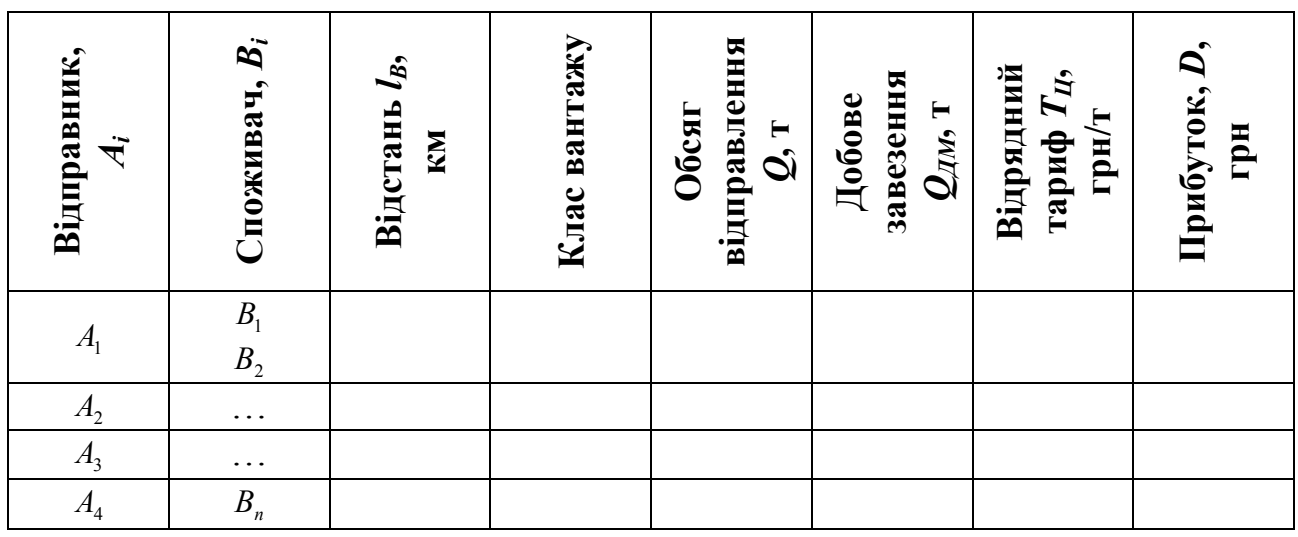

Середній коефіцієнт використання пробігу автомобіля на колових маршрутах визначають за залежністю:

$$
\beta_{K} = \frac{\sum_{i=1}^{m} l_{Bi} \cdot n_{i}}{\sum_{i=1}^{m} l_{Mi} \cdot n_{i}}.
$$
\n(9.6)

#### **Висновок**

У висновках необхідно дати стислу характеристику прийнятих рішень і результатів роботи, методів рішення розглянутих задач організації вантажних перевезень, зробити висновок щодо ступеня досягнення поставлених перед курсовою роботою цілей.

#### **4. Вимоги до оформлення роботи**

Пояснювальна записка до курсової роботи оформляється з використанням матеріалу розділу ІV стандарту вищої освіти НГУ [7].

Обсяг курсової роботи складає 30…35 сторінок рукописного тексту, у тому числі: вступ – 1…2 сторінки, основна частина – 25…30 сторінок, висновок – 1…3 сторінки, перелік посилань – 10…15 джерел.

Курсова робота виконується на папері стандартного формату А4 (270х297 мм), додержуючись таких розмірів полів: верхнє і нижнє – не менше 20 мм, ліве не меньше 25 мм, праве – не менше 10 мм. Усі сторінки повинні бути пронумеровані. При підготовці рукопису засобами текстового редактора Word рекомендується дотримуватись вимог: шрифт – Times New Roman Cyr, розмір 14, міжрядковий інтервал – 1,5; відступ – 1,25 см; вирівнювання тексту – за шириною.

По ходу викладу матеріалу в тексті виділяються всі заголовки згідно зі змістом роботи. Скорочення в тексті не допускаються, крім загальноприйнятих, які звичайно при першому вживанні супроводжуються розшифровкою, наприклад, вантажны перевезення (ВП).

Важливі, довгі та нумеровані формули розташовують окремим рядком. Порядкові номери формул позначають арабськими цифрами у круглих дужках з правого краю тексту, наприклад:

$$
F \pm T - W - P_u = 0 \tag{2.2}
$$

Експлікацію (розшифровку літерних позначень величин формули) обов'язково рекомендується подавати в підбір, нижче формули. При посиланнях на будь-яку формулу її номер подають у тій же графічній формі, що і після формули:

*...у формулі (5.2);* 

*...з рівнянь (7.4) випливає ...* 

Цифровий матеріал зручно оформляти у вигляді таблиць:

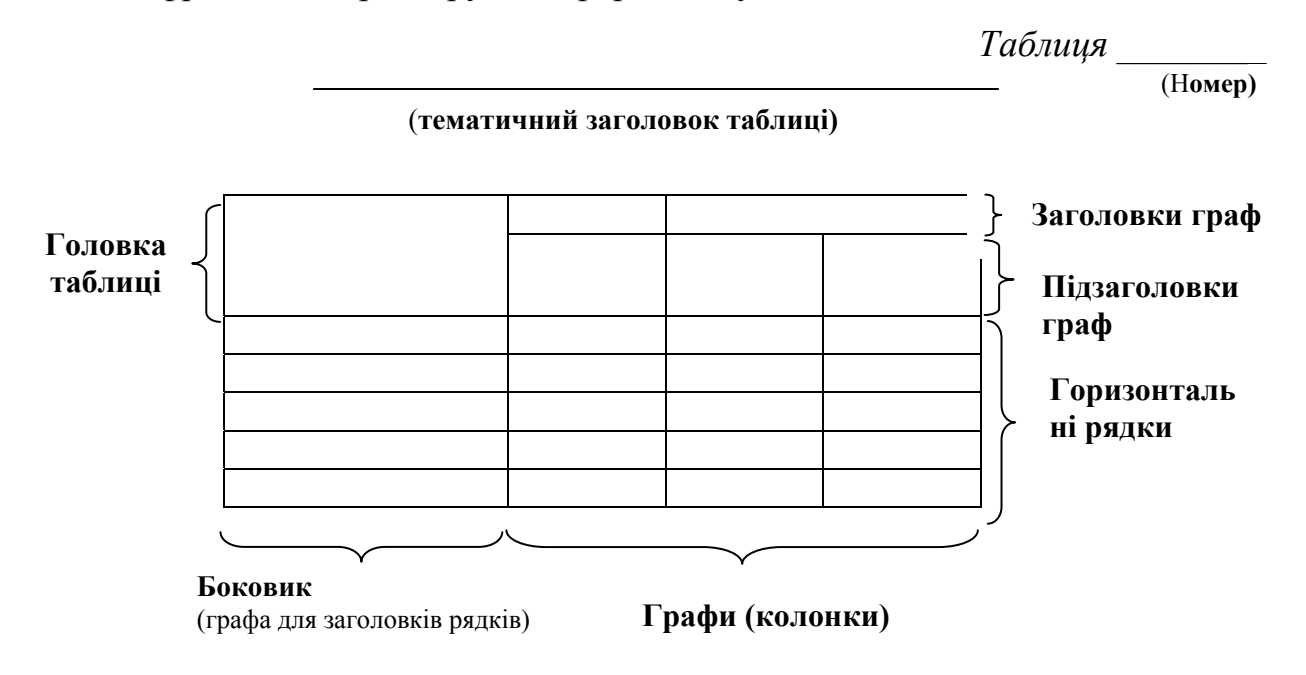

Якщо у тексті одна таблиця, то буде без номера. Тематичний заголовок повинен відбивати основне призначення таблиці, її суть та тенденцію. Якщо таблиця цілком складає зміст розділу, тематичний заголовок не потрібен. Порядок розташування елементів заголовка граф: словесне визначення, літерне позначення, позначення одиниці, вказівка про обмеження (від, до, не більш, не менш). У багатоярусній головці насамперед повідомляється про розташовані у графах дані, указуються об'єкти, які ними характеризуються.

Ілюстрації виконуються у вигляді креслень, ескізів, схем, графіків, діаграм, фотографій і т.п. Усі ілюстрації умовно називаються рисунками. Рисунки нумеруються в межах кожного розділу двома цифрами, поділеними крапкою – номером частини і порядковим номером рисунка. Повний підпис до

ілюстрації включає елементи: умовне скорочення назви ілюстрації для посилань; порядковий номер ілюстрації; власне підпис; експлікація (пояснення деталей ілюстрації); розшифровка умовних позначень та інші тексти типу приміток.

Усі схеми, таблиці, діаграми та інші ілюстративні матеріали повинні мати назву і відповідний номер, на кожну ілюстрацію необхідне відповідне посилання в тексті. Ілюстративний матеріал у залежності від його важливості включається в основний текст курсової роботи чи виноситься в додаток, де йому привласнюється порядковий номер і на нього дається посилання в тексті.

У списку літератури дається перелік тільки використаних у роботі джерел. По кожному джерелу вказується прізвище і ініціали автора, назва роботи, місце видання, найменування видавництва, рік видання, обсяг джерела (для приклада дивися приведений у даних методичних указівках список літератури, що рекомендується). На кожну цитату, думку, ідею, положення, матеріали (таблиці, схеми та ін.), запозичені з таких джерел повинні бути дані посилання в тексті. При цьому посилання позначаються в такий спосіб [6, с. 27]. Це значить, що студент посилається на сторінку 27 джерела, що у списку використаної літератури знаходиться під номером 6.

## **5. Оцінювання виконання курсової роботи**

Подаються критерії оцінювання у вигляді переліку припущених недоліків, що знижують оцінку якості виконання курсової роботи.

Вимоги, виконання яких, забезпечує максимальну оцінку:

- об'єктивне висвітлення стану питання з творчим використанням сучасних джерел інформації;

- оригінальність технічних, технологічних, організаційних та управлінських рішень;

- практичне значення результатів;

- обґрунтування рішень та пропозицій відповідними розрахунками;

- повнота структури розрахунків (постановка задачі, розрахункова схема, рішення, оцінка рішення);

- всебічність оцінки впливу результатів (надійність системи, безпека, екологія, ресурсозбереження тощо);

- органічний зв'язок пояснювальної записки з графічною частиною;

- наявність посилань на джерела інформації;

- відсутність дублювання, описового матеріалу, стереотипних рішень, що не впливають на суть та висвітлення отриманих результатів;

- використання прикладних пакетів комп'ютерних програм;

- оформлення креслень та пояснювальної записки відповідно до чинних стандартів;

- загальна та професійна грамотність, лаконізм і логічна послідовність викладу матеріалу;

- якість оформлення;

- самостійність виконання (діагностується при захисті).

### **Список літератури**

- 1. Правила перевезсння вантажів автомобільним транспортом в Україні.– Київ: Державтотрансндіпроект, 1998. – 129с.
- 2. Кожин. А.П. Математические методы в планировании грузовыми автомобильными перевозками. – М.: Высш. шк., 1979. – 304с.
- 3. Воркут А.И. Грузовые автомобильные перевозки. Киев: Высш. шк. Головное изд-во, 1986. – 447с.
- 4. Единые тарифы на перевозку грузов. Прейскурант N 13-01-02. Госкомцен УССР. – Киев: 1989. – 93с.
- 5. Организация и планирование грузовых автомобильных перевозок / Под ред. Л.А. Алексавдрова. – М.: Высш. шк., 1986. – 336с.
- 6. Характеристика технических средств и нормы времени вьполнения злсментов транспортного процесса. Раздаточный материал / Сост. С.Л. Савенко. – Харьков: ХАДИ, 1992. – 54с.
- 7. СВО НГУ НМЗ-05. Нормативно-методичне забезпечення навчального процесу./ Упорядн.: В.О. Салов, Т.В. Журавльова, О.М. Кузьменко, В.О. Назаренко, А.В. Небатов, Т.Г. Ніколаєва, В.І. Прокопенко, Е.М. Шляхов. Дніпропетровськ: Національний гірничий університет, 2005. – 138 с.

# Додаток А

## **Характеристика транспортних засобів**

## Таблиця А1

## **Бортові автомобілі загального призначення**

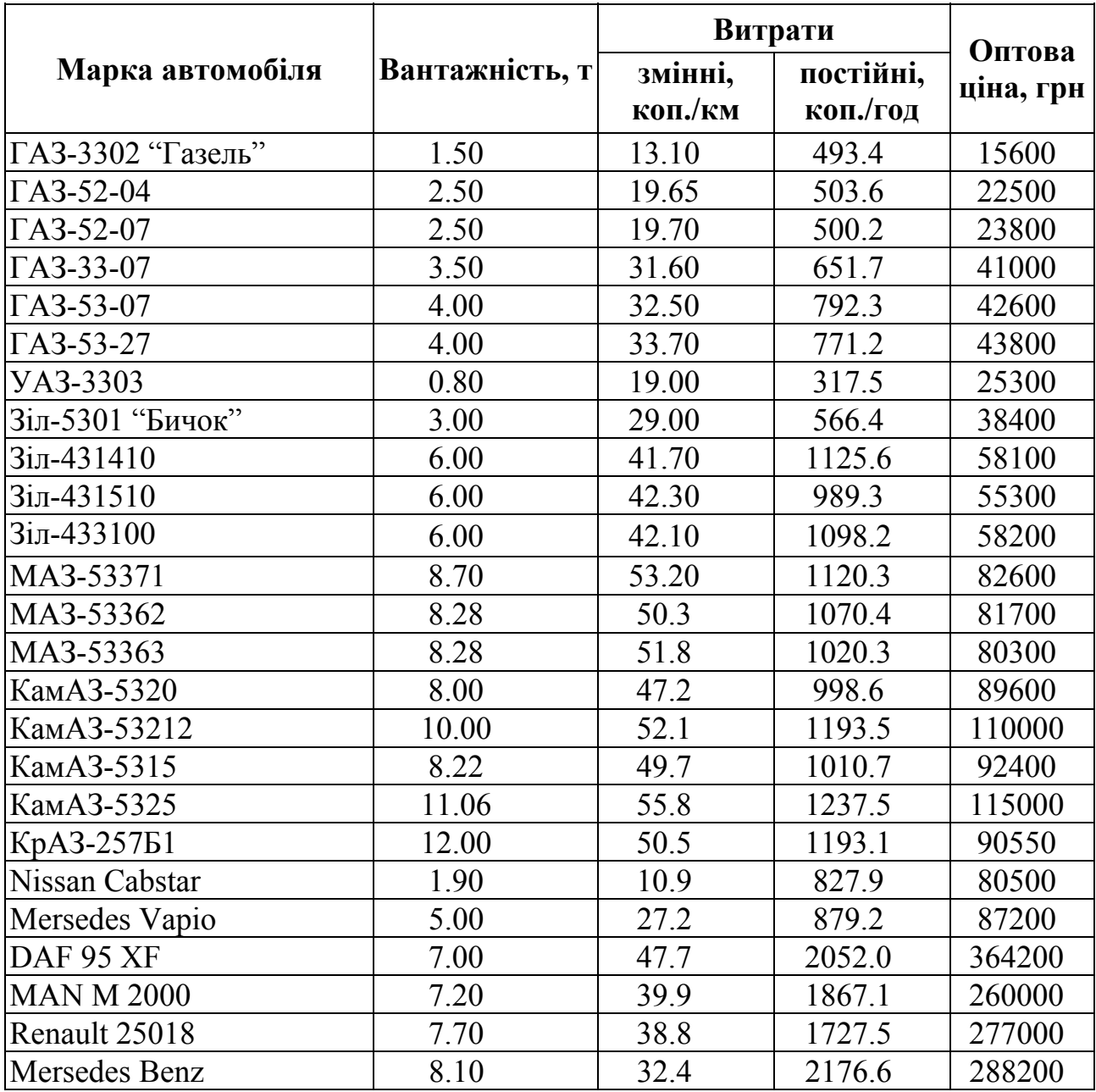

## Таблиця А2

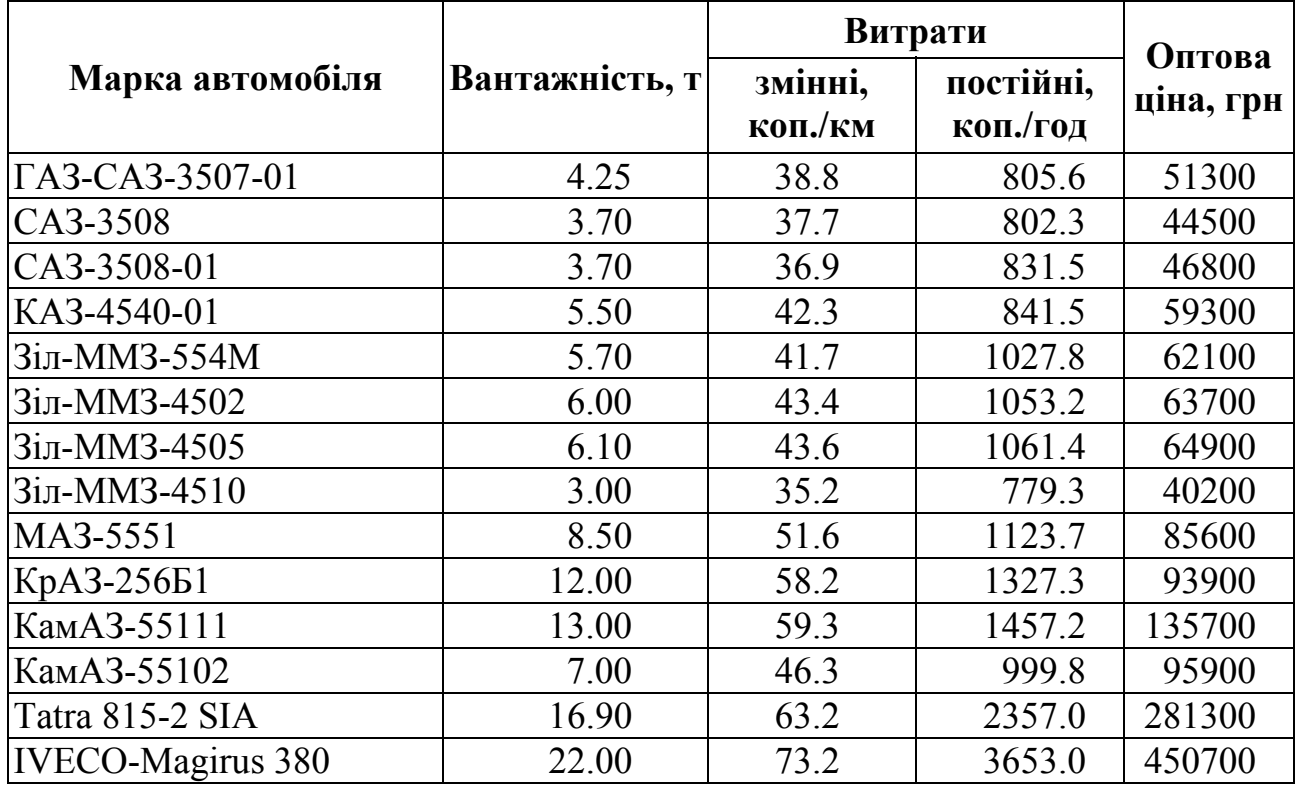

## **Автомобілі–самоскиди**

Таблиця A3

# **Автомобілі–тягачі з причепами**

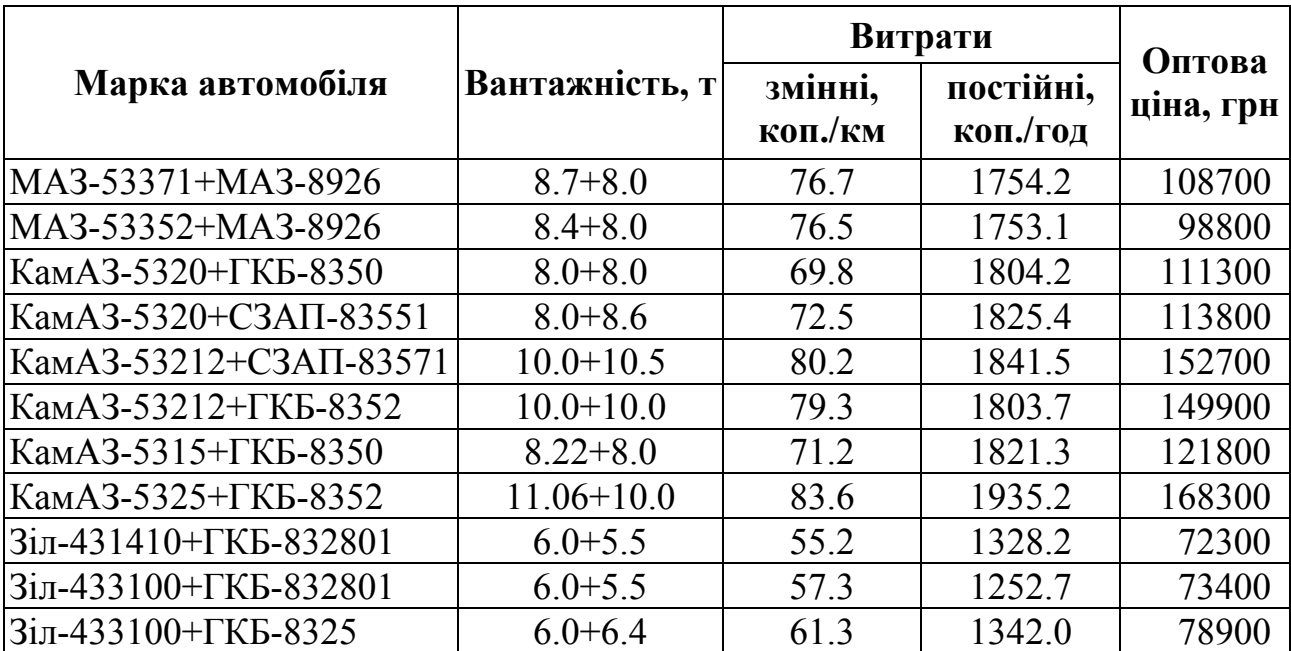

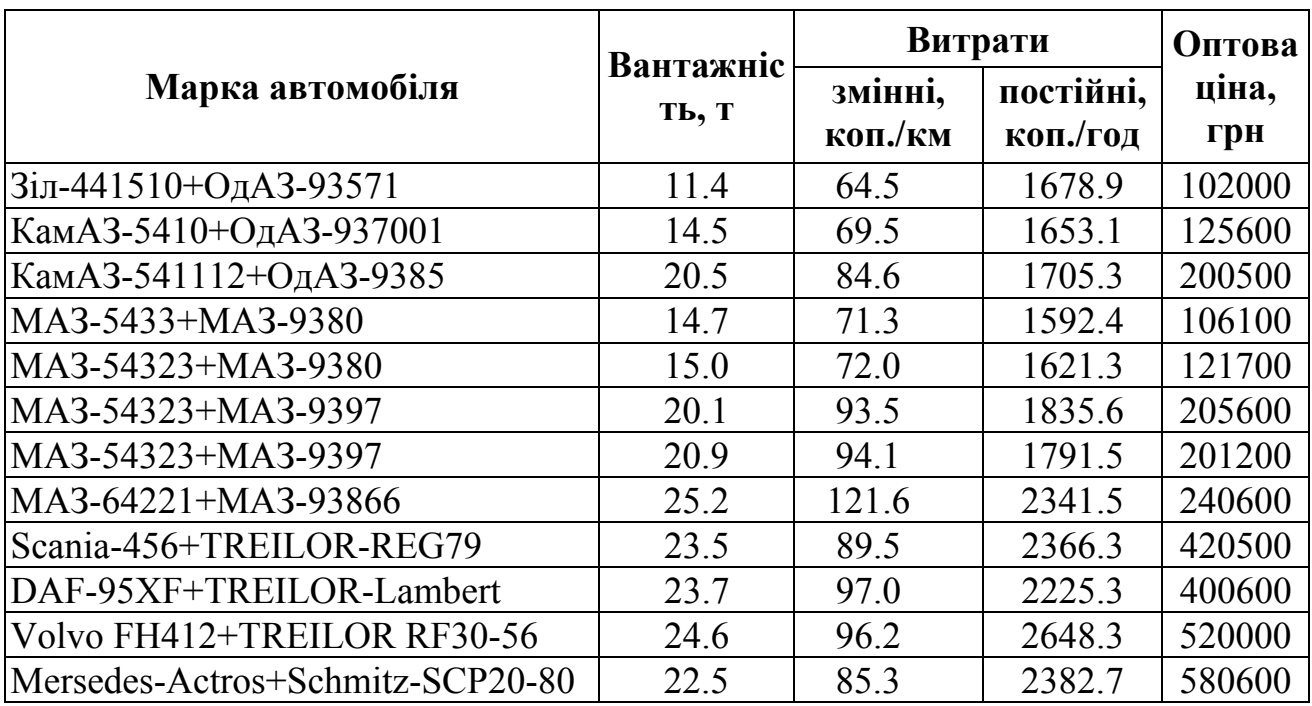

# **Сідельні тягачі з напівпричепами**

Таран Ігор Олександрович Грищенко Яна Володимирівна

### **ВАНТАЖНІ ПЕРЕВЕЗЕННЯ**

МЕТОДИЧНІ РЕКОМЕНДАЦІЇ ДО ВИКОНАННЯ КУРСОВОЇ РОБОТИ

для студентів денної та заочної форм навчання напряму підготовки 0701 Транспортні технології

Друкується у редакційній обробці авторів.

Підписано до друку 16.05.2012. Формат 30х42/4. Папір офсетний. Ризографія. Ум. друк. арк. 1,3. Обл.-вид. арк. 1,3. Тираж 80 пр. Зам. №

Державний ВНЗ «Національний гірничий університет» 49005, м. Дніпропетровськ, просп. К. Маркса, 19.